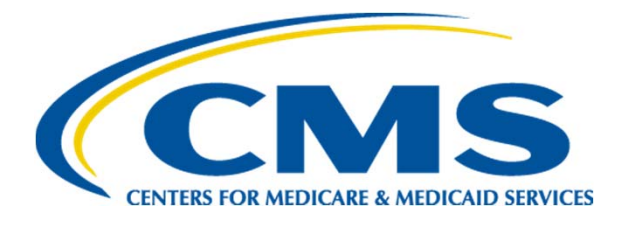

#### **Part D Coverage Gap Discount Program (CGDP) Manufacturer Webinar ‐ December 2016**

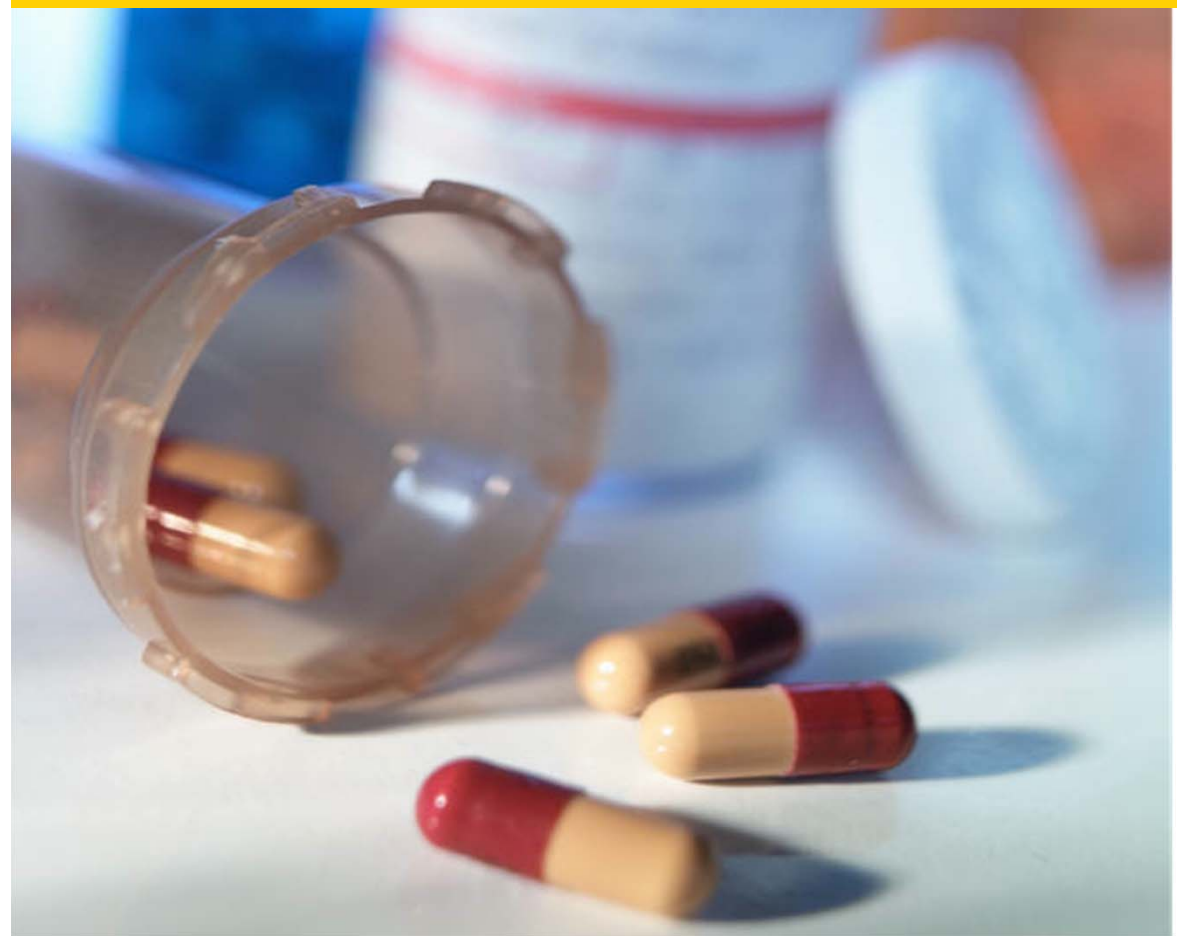

**Diane Lapin CMS, Division of Payment Reconciliation**

# **Agenda**

- Electronic Signature Capability
- • Portal Electronic Funds Transfer (EFT) Identifier Placement Enhancement
- Helpful Tips Review of Lessons Learned
- Analysis of CMS Coverage Gap Discount Program (CGDP) Data
- $\bullet$  $\bullet$  Q&A

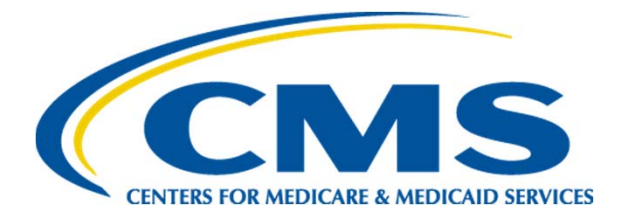

#### **Electronic Signature Capability**

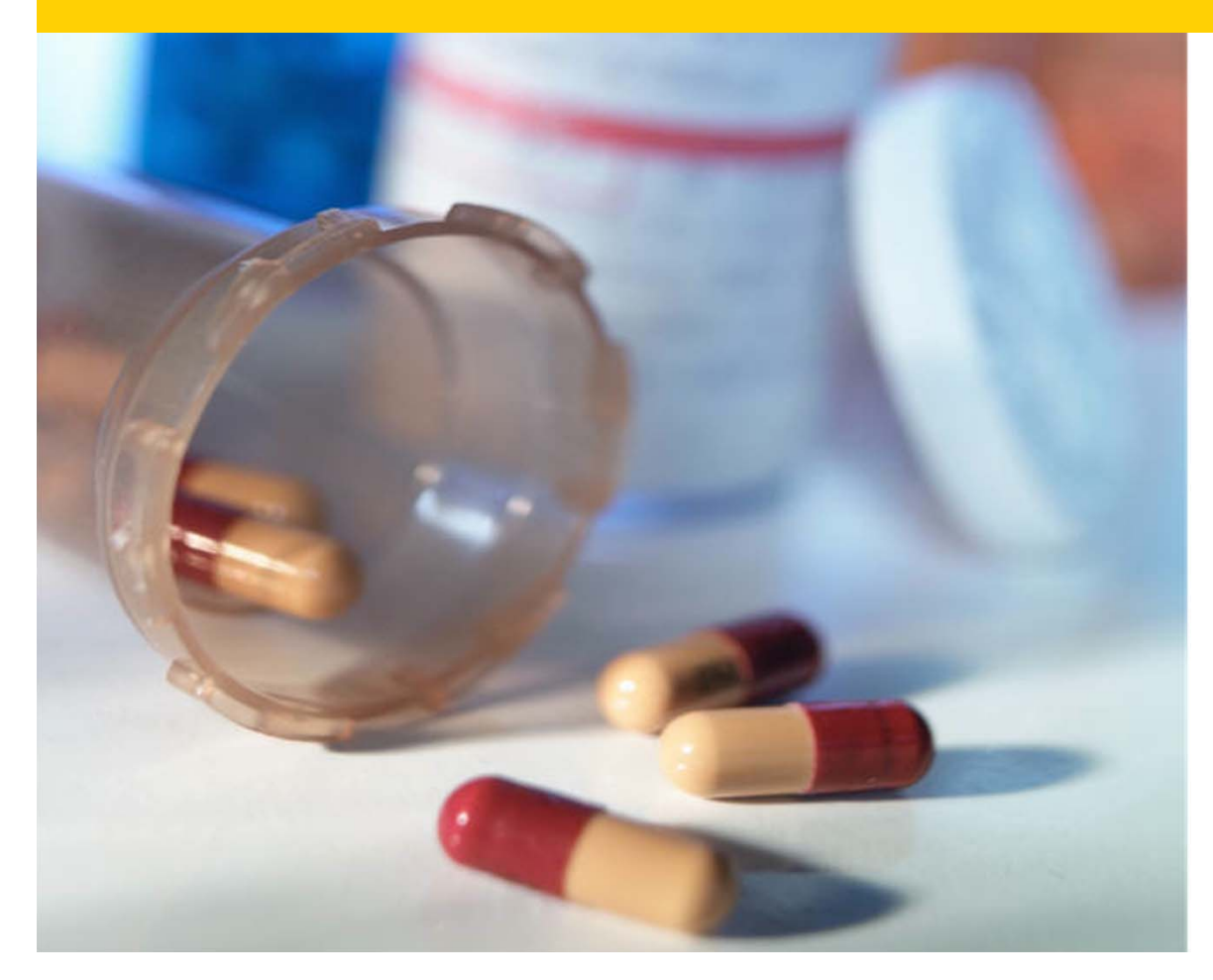

**Lytarsha Jiles, Business Analyst Palmetto GBA Medicare Part D, CGDP TPA**

### **Challenges of the Old Process**

- 7-10 day turn around on hardcopy forms
- –– Frequent need for quick turnaround of time sensitive documentation
- Risk of misdirected mail
- – More difficult to track the progress of submitted documents
- – Was the only way of submitting bank change forms
- – Paperwork delays sometimes resulted in not being able to make payments on time

# **Features of e-Signature**

- Forms and documents can be signed and delivered in a matter of seconds
- Reduces the risk of delays when last minute bank account changes are necessary
- Easy to use web interface
- No software for users to install

# **e-Signature Form Location**

 $\bullet$  The new form is located on the TPA website – just like the previous forms

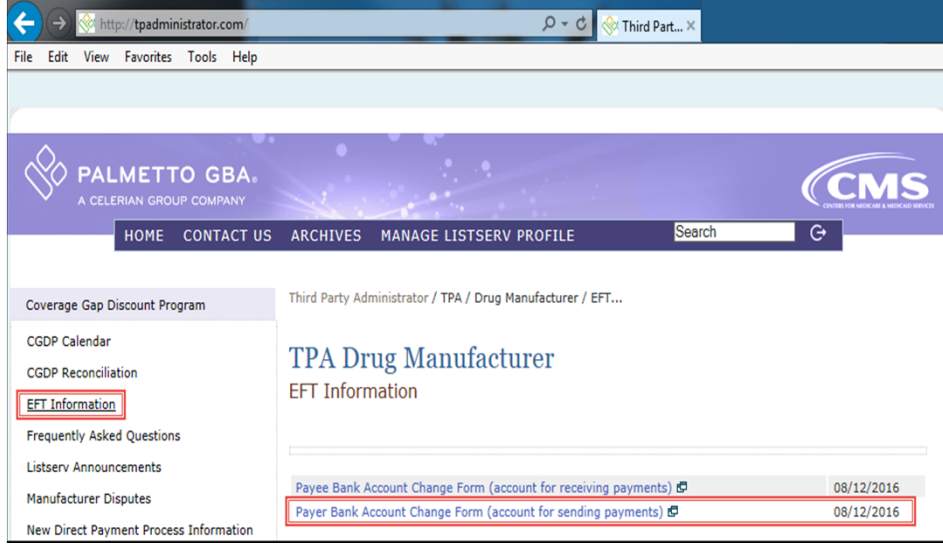

• The form has been revised so that one person can complete the form and send to another person to sign

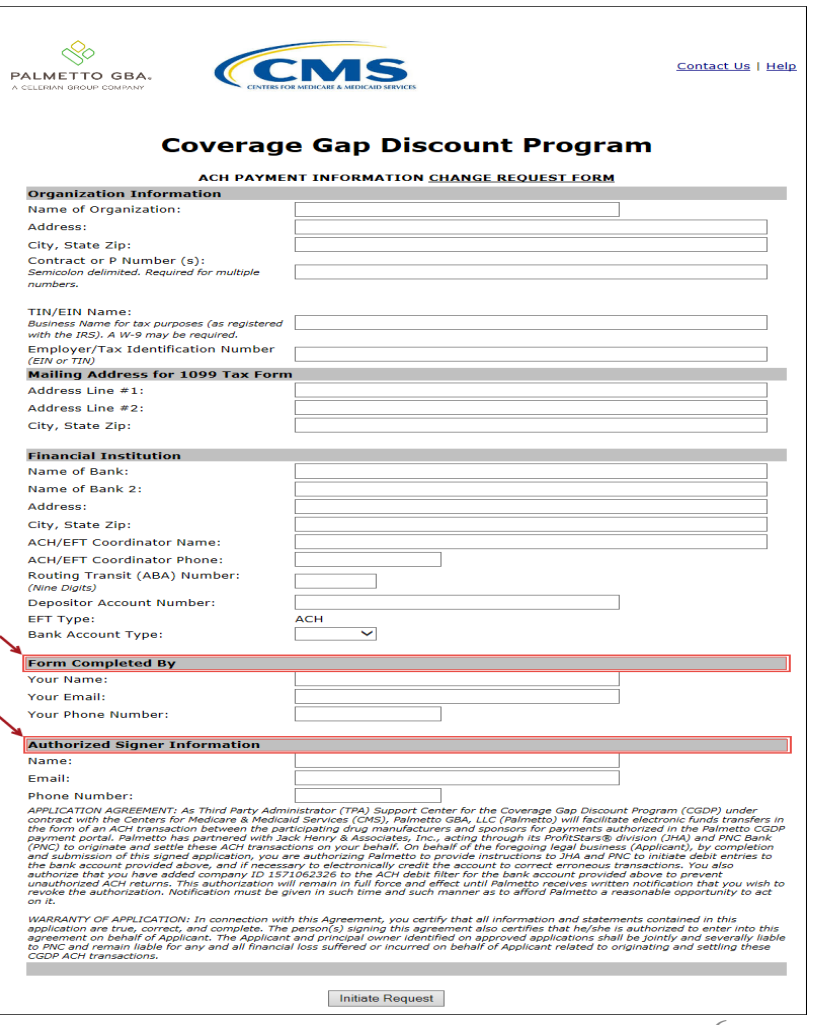

# **<sup>e</sup>‐Signature Signature Request**

•• If the form is forwarded to someone to sign, they will receive this email notification

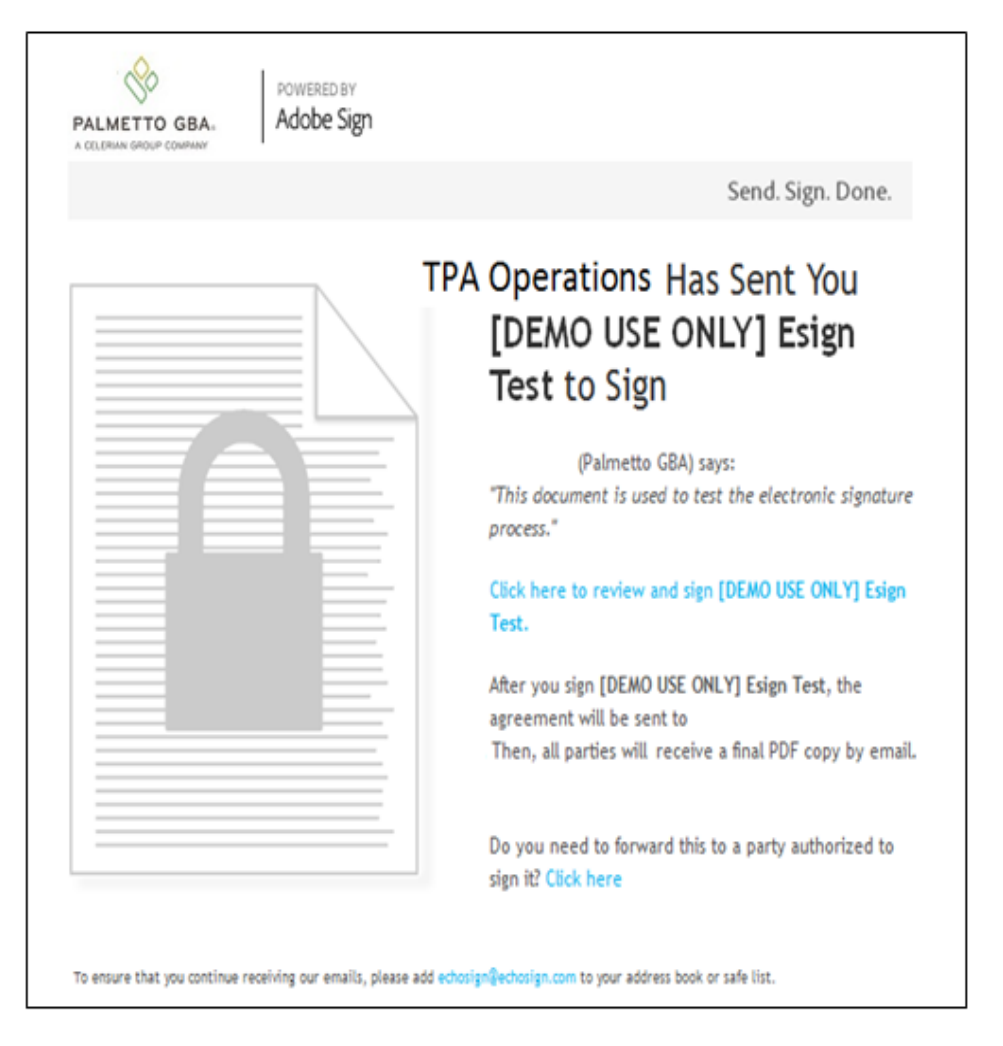

# **e-Signature Final Notification**

- $\bullet$  Once the document has been signed and verified by the TPA, the signer would then receive this final notification
- $\bullet$  If there is a correction needed, the TPA can simply void this form and instruct the user to submit a corrected form

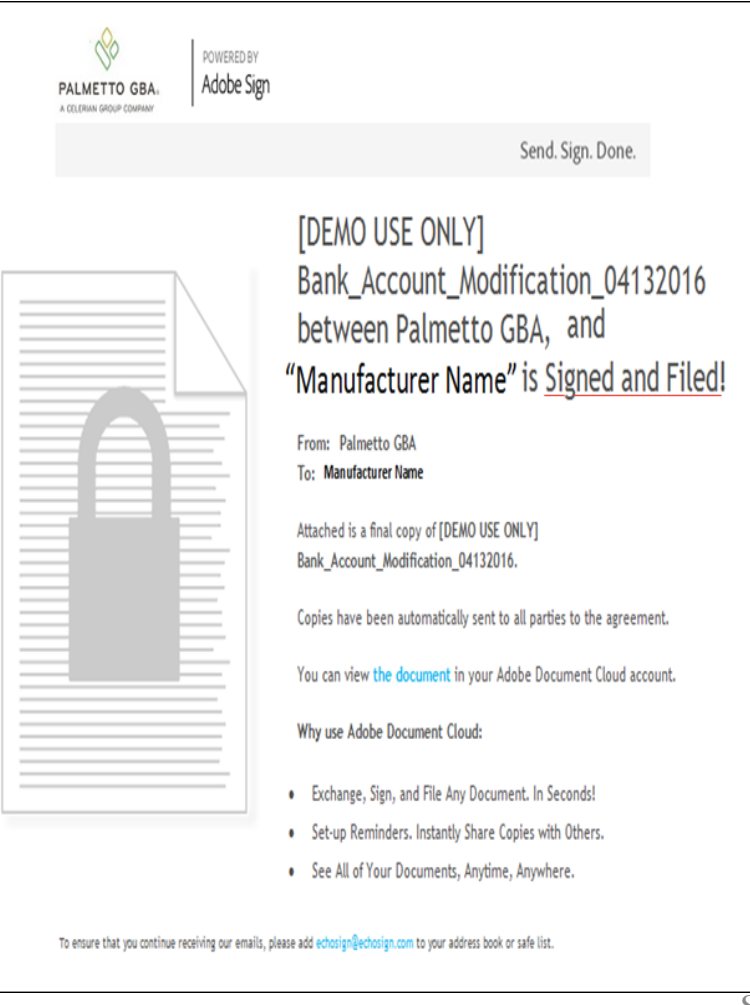

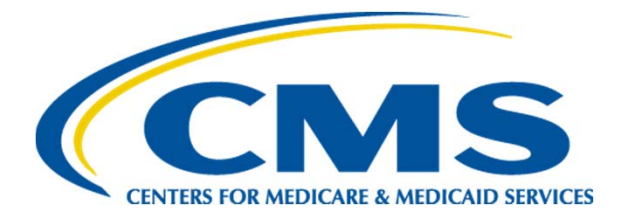

#### **CGDP Portal Electronic Funds Transfer (EFT) Identifier Placement Enhancement**

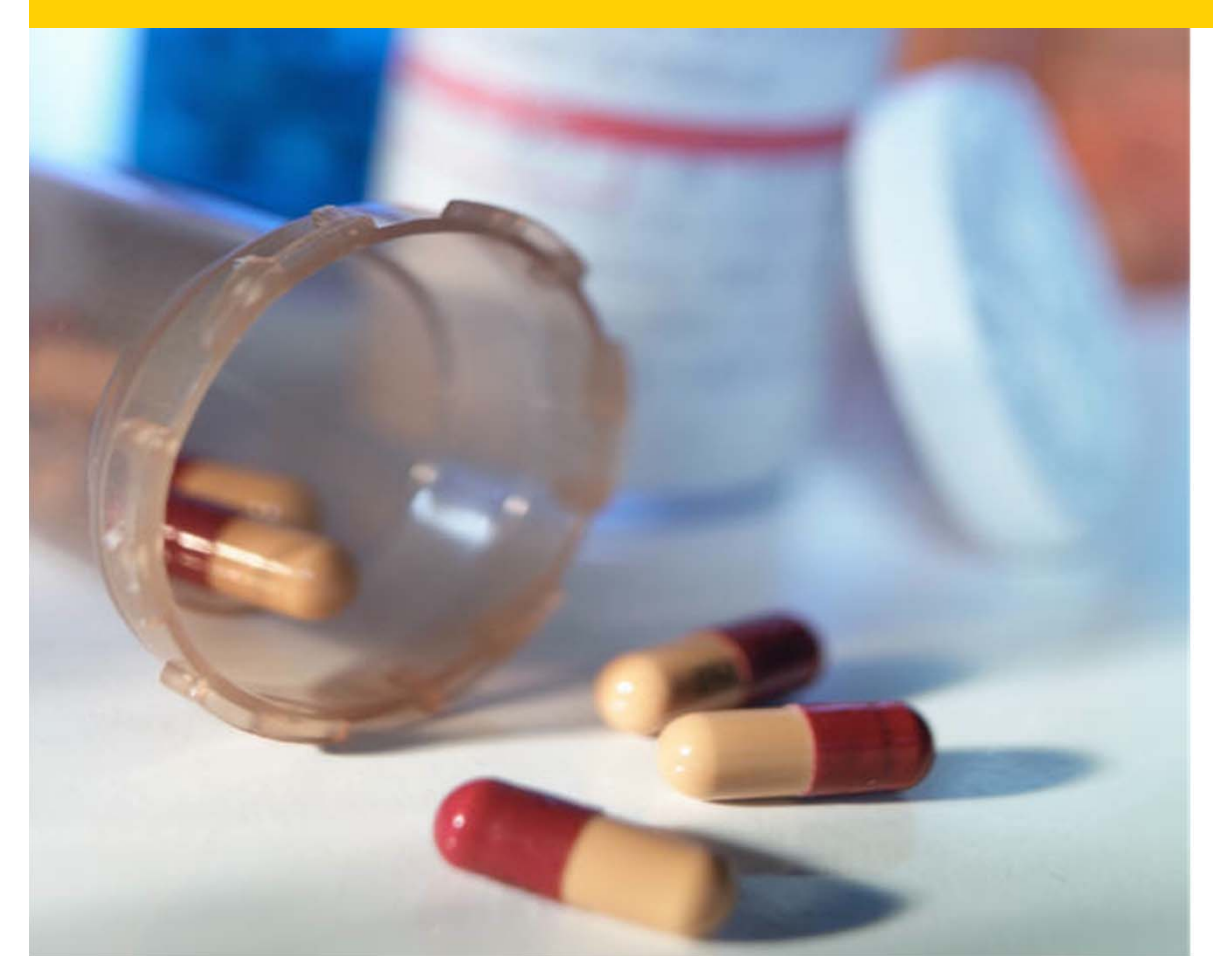

**Diane Kreitz, Technical Lead Palmetto GBA Medicare Part D, CGDP TPA**

### **Upcoming Portal Enhancement**

#### • **EFT Identifier Placement Enhancement**

- Electronic Funds Transfer (EFT) Identifier is unique for every invoice line item
- Currently appears in the Description field of each transaction sent to banks
- It will move to the Addenda record of a CCD+ formatted transaction
	- In accordance with National Automated Clearing House Association (NACHA) guidelines for corporate Credits and Debits

#### **Upcoming Portal Enhancement (continued)**

#### •**Timing of this Enhancement**

- Change expected to be implemented some time in January 2017

#### •**Impact**

- No visible difference in the CGDP Portal
- Bank statements will look different
- - May effect companies performing internal reconciliation with invoices
	- Check with your bank to assure that Addenda record of a CCD+ transaction appears on statements

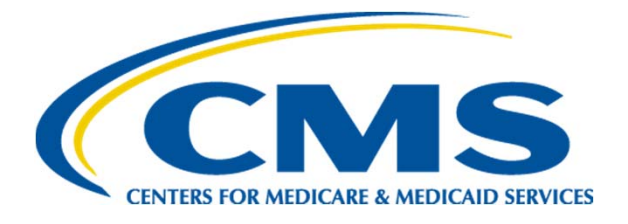

# **Helpful Tips for Manufacturers**

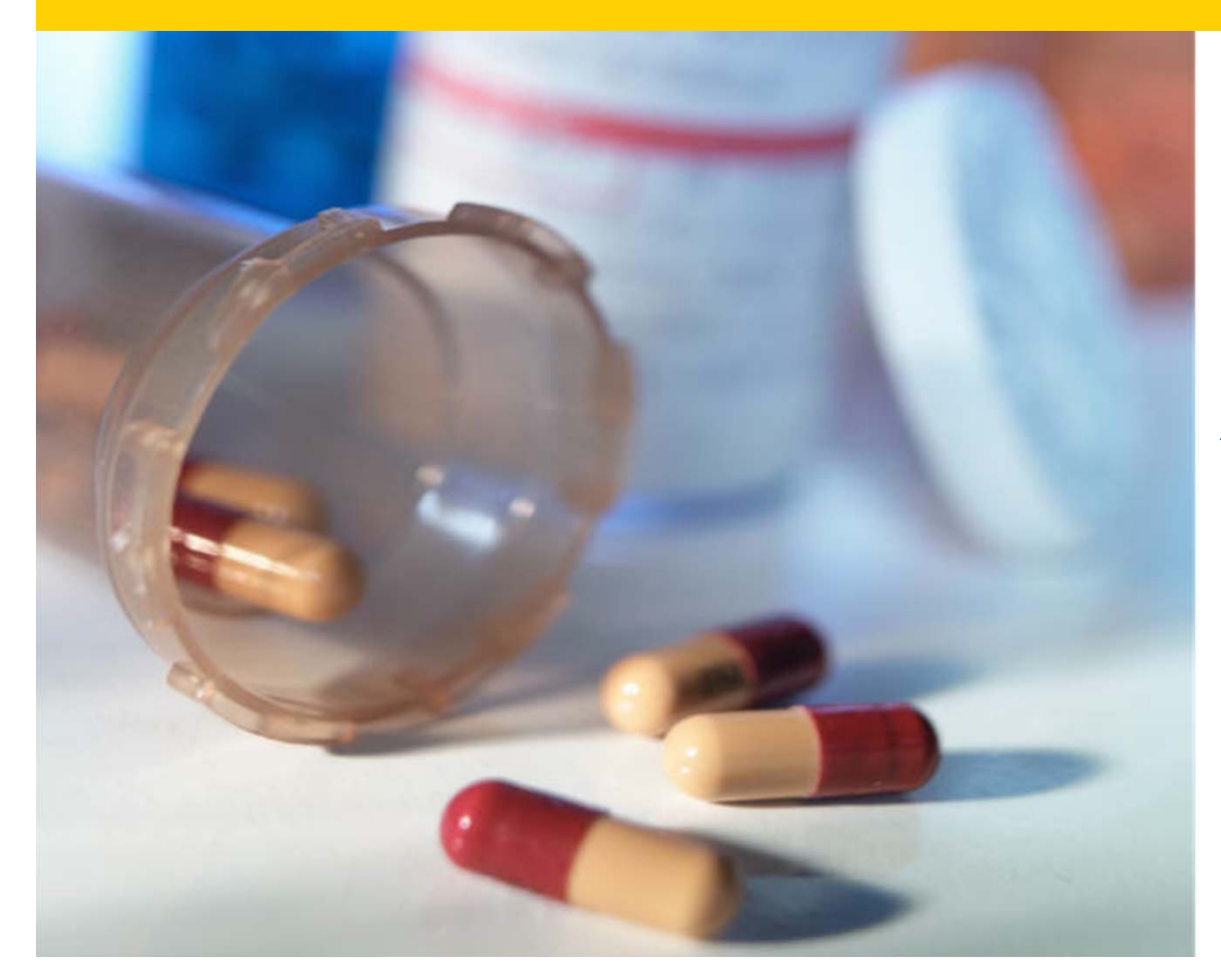

**Arthur Spaziano, Manager Palmetto GBAMedicare Part D, CGDP TPA**

# **Helpful Tips Lessons Learned**

Lessons Learned from the pas<sup>t</sup> <sup>5</sup> invoice paymen<sup>t</sup> quarters:

- Log on to the CGDP Portal at least once per month
	- –Passwords expire every 30 days
	- –You will need to contact the TPA if your password expires
	- –HPMS and TPA contact information **must** match prior to reissue of Portal credentials

# **Helpful Tips HPMS Contact Information**

- At the beginning of each payment period
	- Verify that the individual(s) with CGDP Portal access and Payment Initiator responsibilities has not changed
	- Ensure that the "TPA Liaison" and the "Coverage Gap Discount Program (CGDP) Payment Contact" fields **in HPMS** have been updated to reflect the correct individual(s)
		- » Contact the TPA if any changes were made in HPMS, as soon as possible, so that we can re-issue credentials to access the CGDP Portal

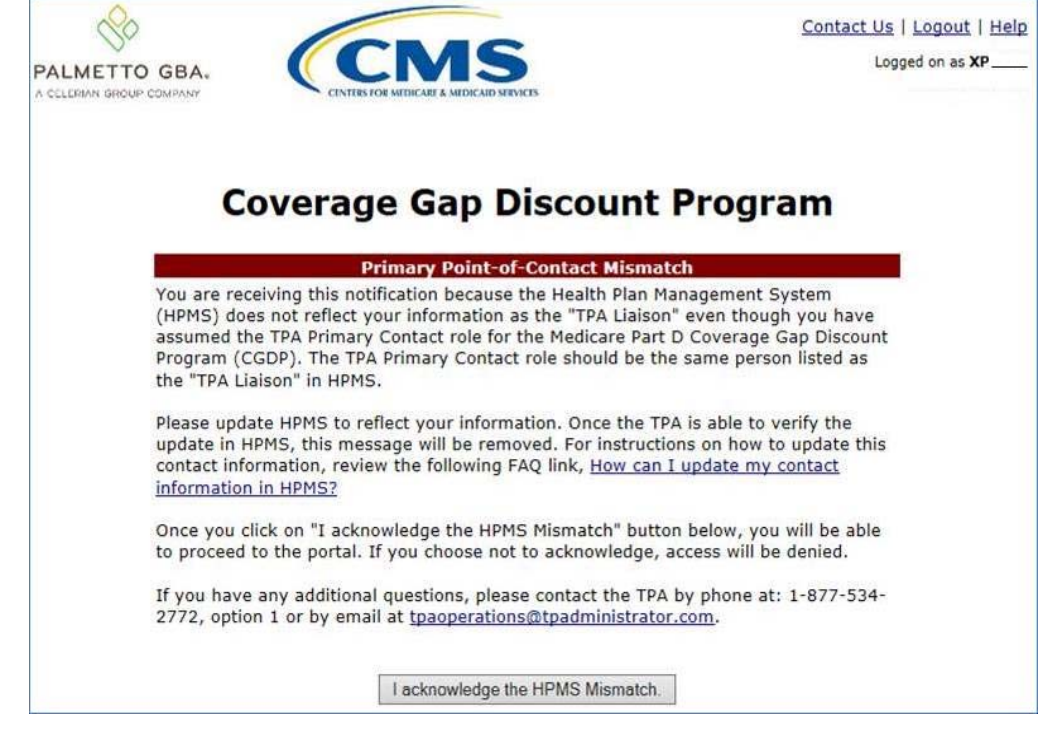

# **Helpful Tips Bank Account Updates**

- Verify that there are no changes in the bank accounts used for making and/or receiving payments
	- Complete the EFT change form(s) on the TPA website if the account(s) has changed since last reporting period payments were made
		- Make sure debit filter is properly configured if <sup>a</sup> debit block is enabled for the account
		- Make sure that any debit limit for that account is configured to accommodate the total amount of all line items that you expec<sup>t</sup> to pay at one time
- Confirm your bank's minimum ACH paymen<sup>t</sup> limitation amounts
	- Pay all outstanding deferred payments from previous quarters if the minimum ACH paymen<sup>t</sup> limitations
		- Have been relaxed
		- No longer exist
		- Are exceeded by the total of deferred amounts plus new invoice amounts

#### •**Do not wait until the deadline to initiate payments!**

- Initiate payments at least one week prior to allow for resolution of any of the issues mentioned above
- Allow additional time if making payments for the first time

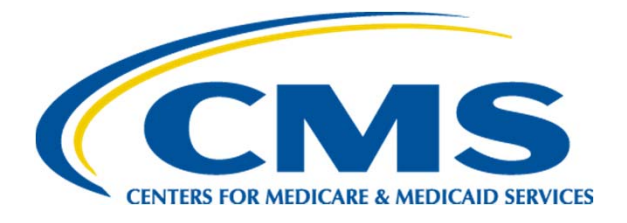

### **CGDP Data Analysis**

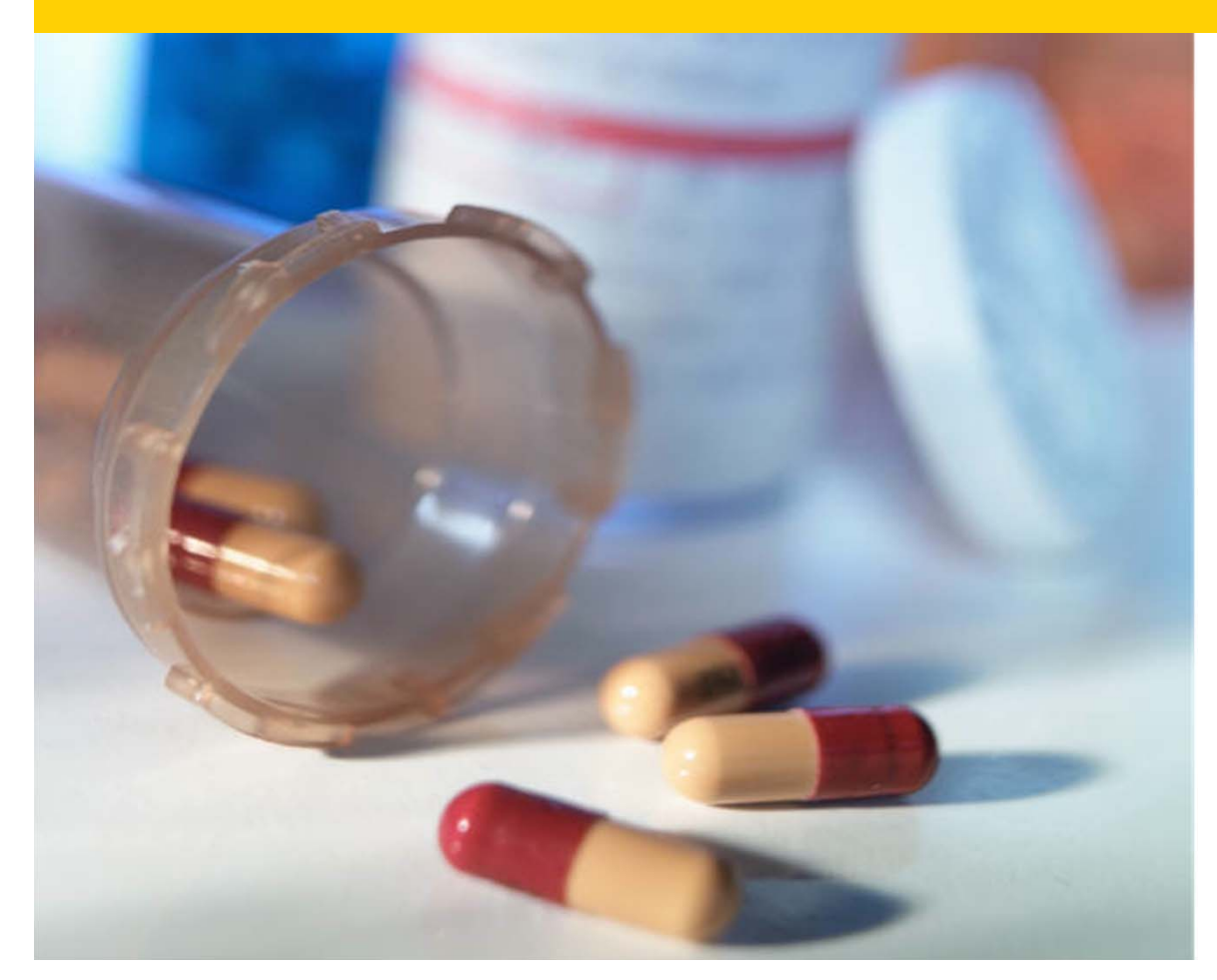

**Amanda Johnson CMS, Division Director, Division of Payment Reconciliation**

#### <span id="page-16-0"></span>**Program Wide Beneficiary Count Distribution**

**Program Wide ‐LI vs Non‐LI Beneficiary Trend by Benefit Year Counts Based on Part D Utilization**

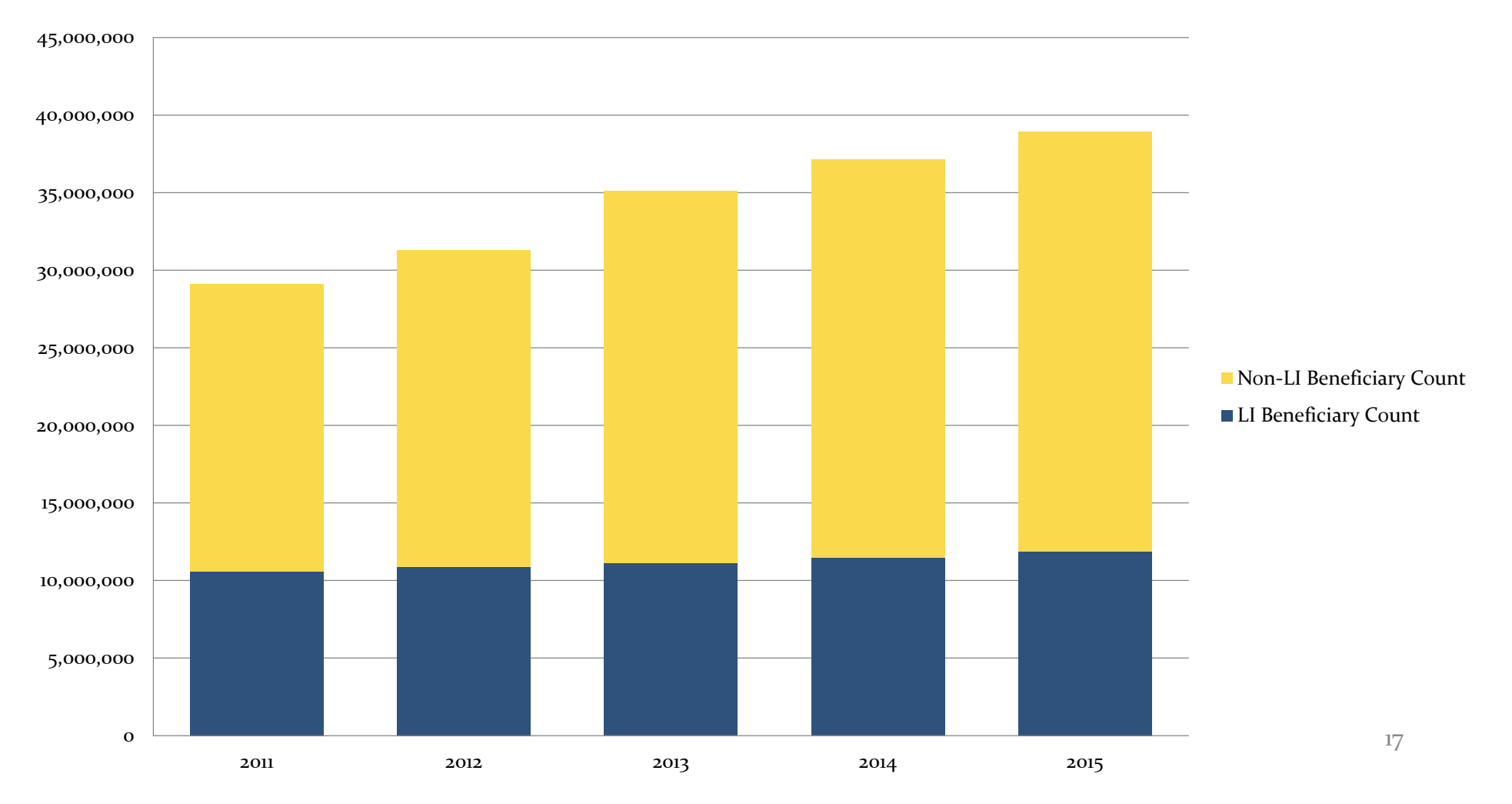

# **Non‐Low Income (LI) Beneficiaries in Defined Standard Plan**

**Defined Standard Benefit Plan ‐ LI vs Non‐LI Beneficiary Trend by Year Counts Based on Part D Utilization**

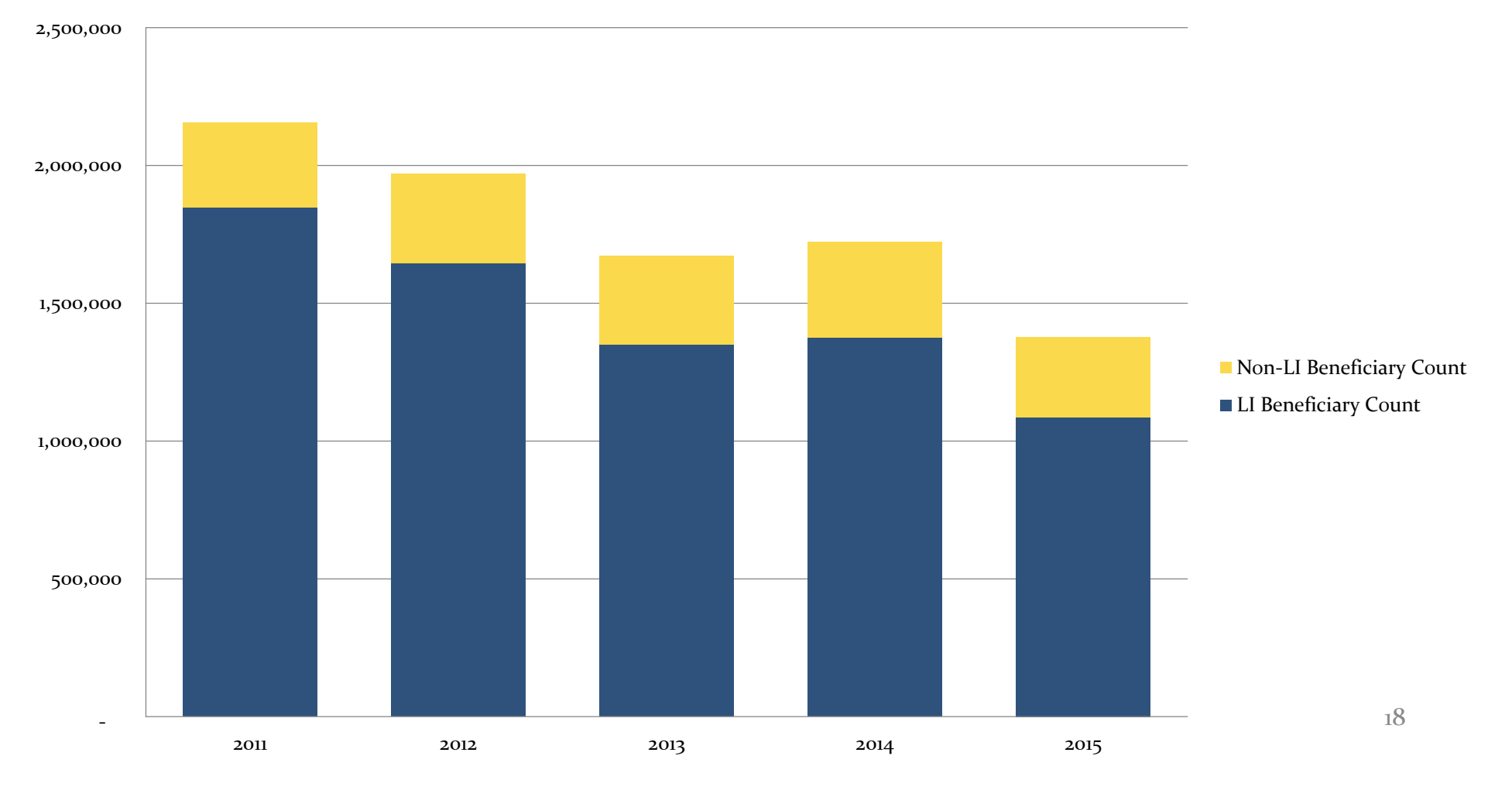

#### **Non‐ LI Beneficiaries in Employer Group Waiver Plans**

Non‐LI Beneficiary Count LI Beneficiary Count 2011 2012 2013 2014 2015 19 ‐1,000,000 2,000,000 3,000,000 4,000,000 5,000,000 6,000,000 7,000,000 **EGWP ‐LI vs Non‐LI Beneficiary Trend by Benefit Year**

#### **Non‐LI Beneficiaries in Enhanced Alternative Plans**

**Enhanced Alternative Plan ‐LI vs Non‐LI Beneficiary Trend by Benefit Year** 20,000,000 18,000,000 16,000,000 14,000,000 12,000,000 10,000,000 Non-LI Beneficiary Count LI Beneficiary Count 8,000,000 6,000,000 4,000,000 2,000,000 2011 20122 2013 2014 2015 20

### **Retiree Drug Subsidy (RDS) Program Statistics**

 $\bullet$  Section 1860D‐<sup>22</sup> of the Social Security Act describes the Retiree Drug Subsidy Program

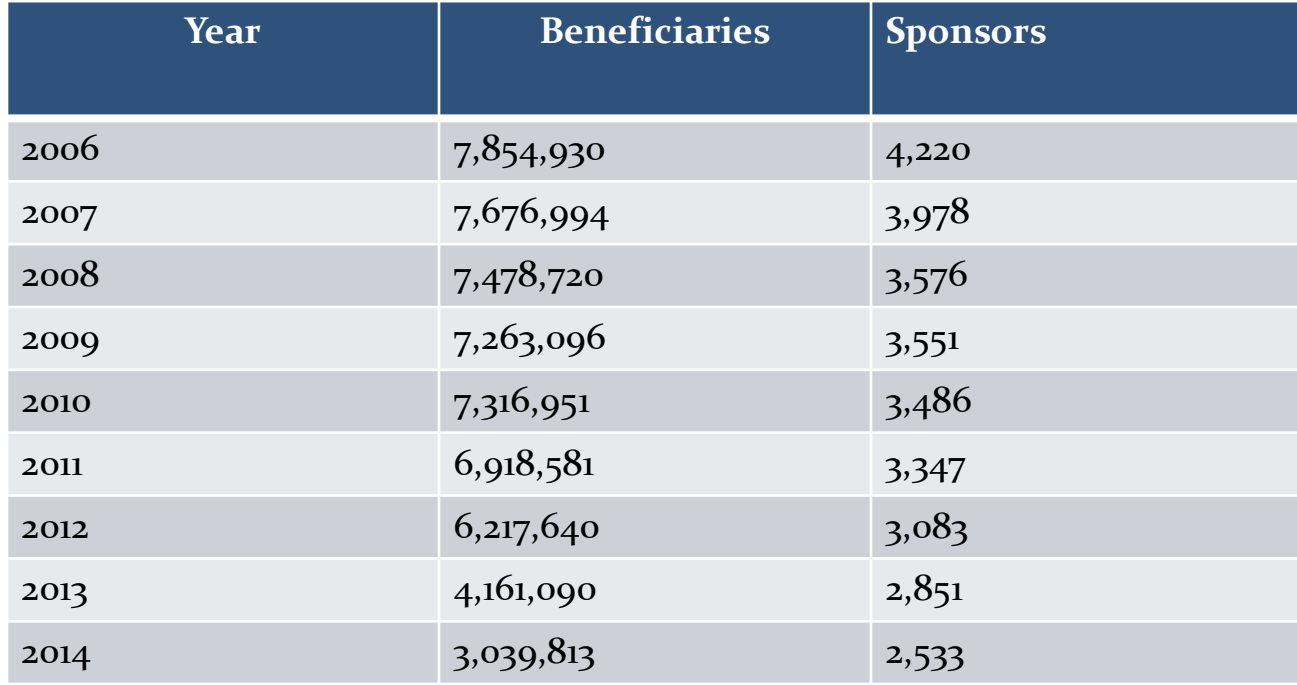

#### **2014 RDS Program Participants**

- • Approximately 30% of sponsors have <100 beneficiaries
- • $\bullet$  Just over 80% of sponsors have less than 1,000 beneficiaries
- $\bullet$  <sup>1</sup> sponsor has over 100,000 beneficiaries

# **Quarter non‐LI Beneficiaries Enter the Coverage Gap**

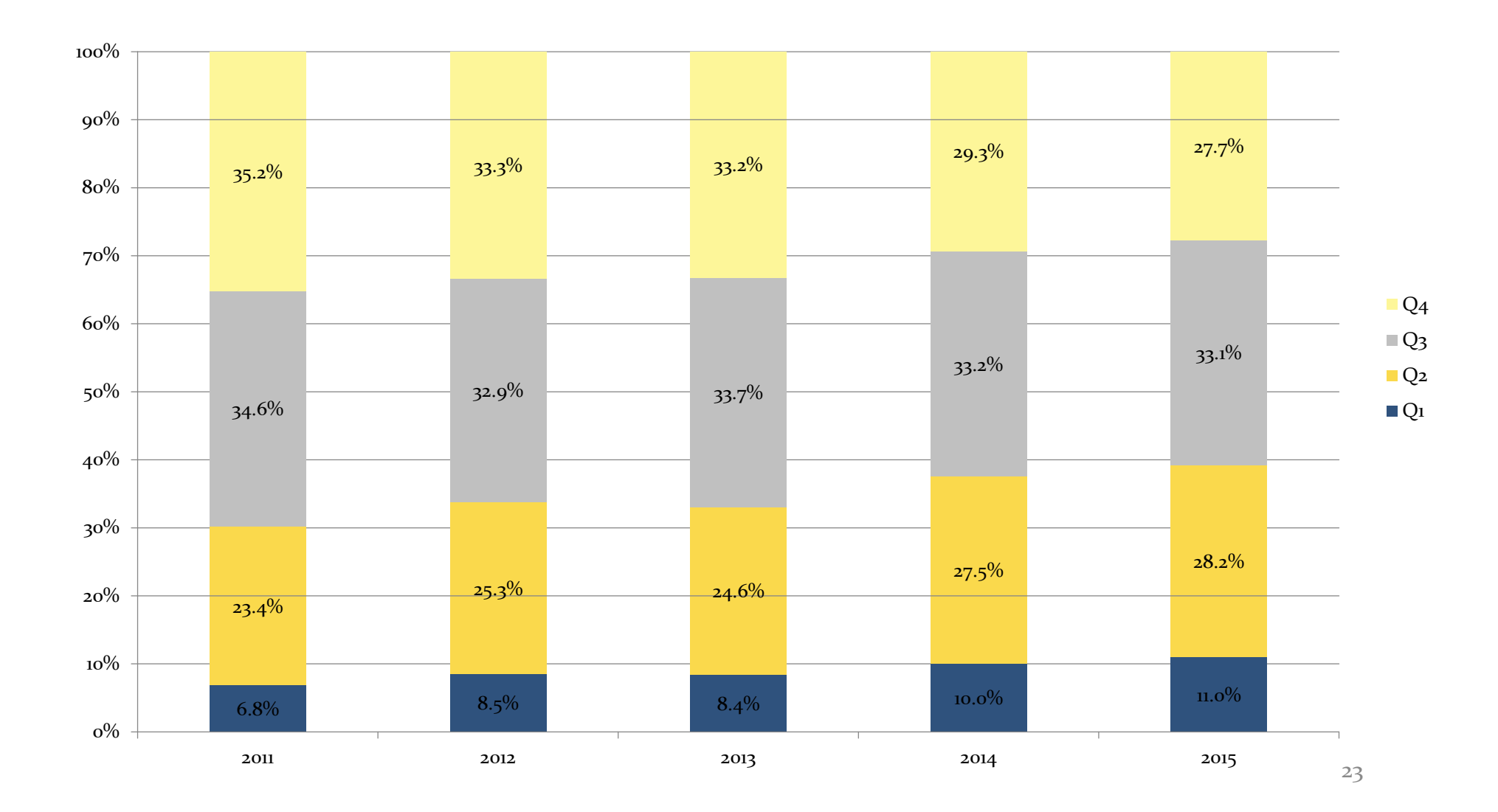

#### **Non‐LI Beneficiary Ending Benefit Phase Counts Across All Years**

#### **Beneficiary Ending Benefit Phase Counts Across All Years**

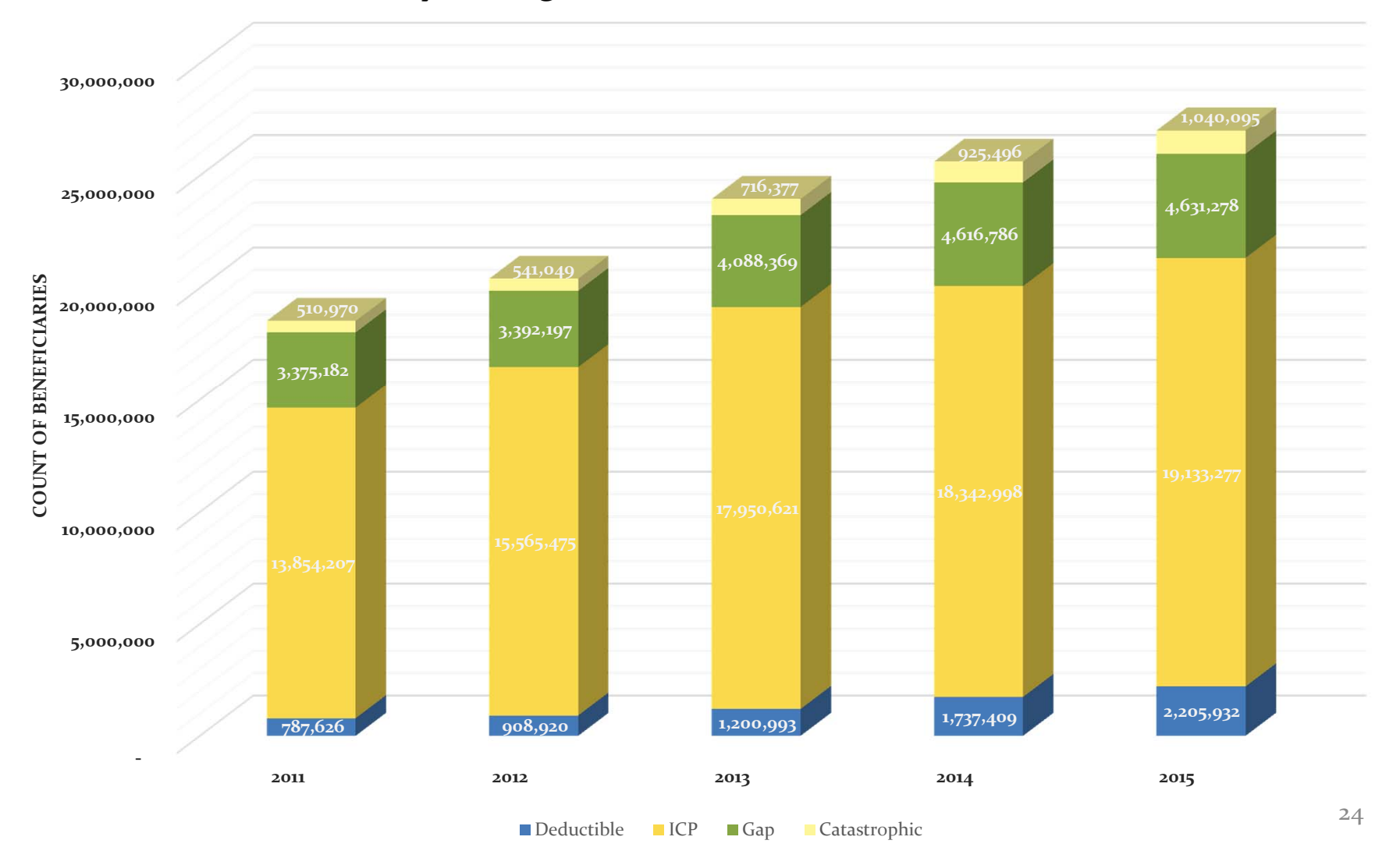

# **Non‐LI Beneficiary Counts Ending in the Deductible Phase**

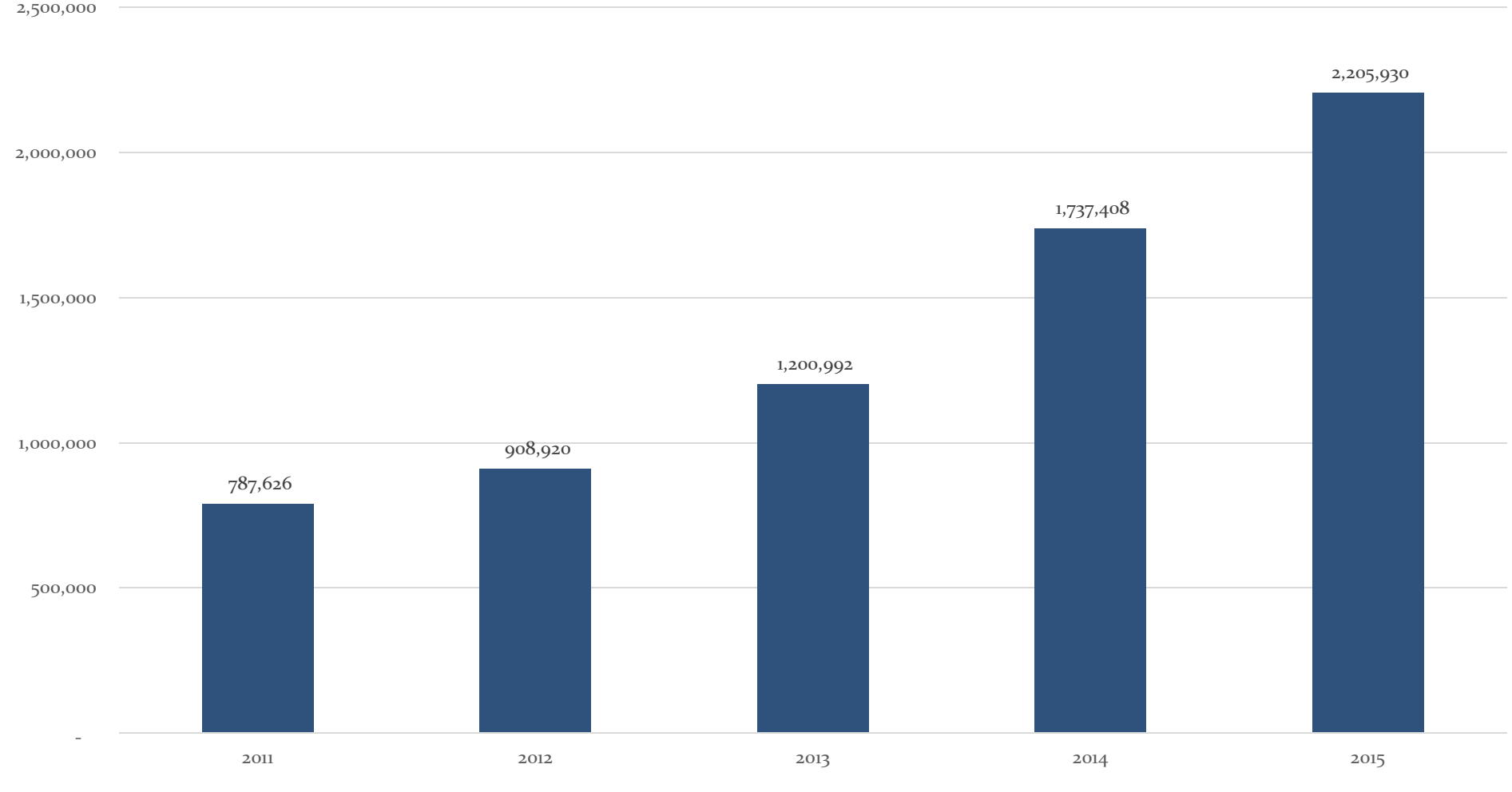

**Counts** 

# **Non‐LI Beneficiary Counts Ending in the Initial Coverage Phase**

25,000,000

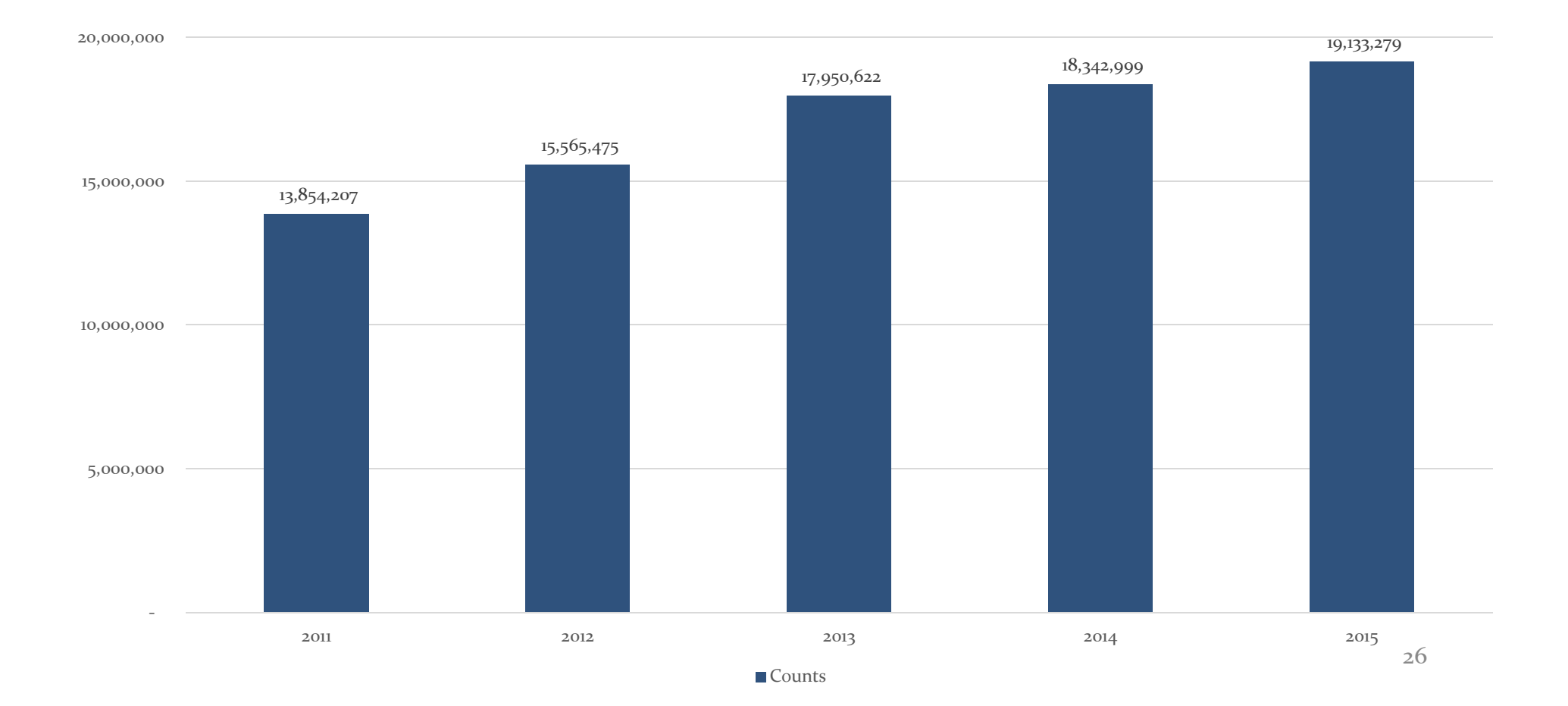

#### **Non‐ LI Beneficiary Counts Ending in the Gap Phase Phase**

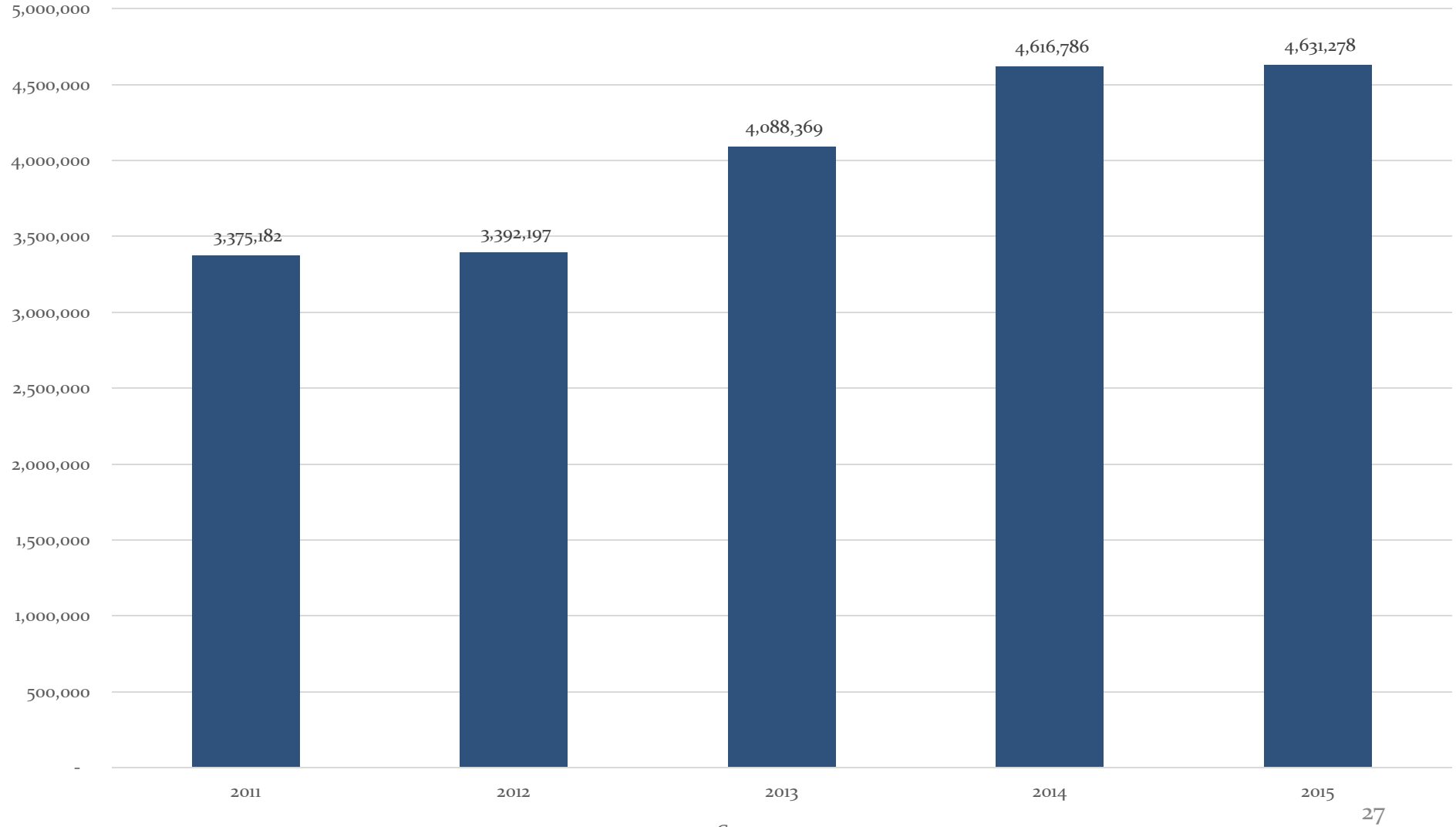

**Counts** 

### **Non‐LI Beneficiary Counts Ending in the Catastrophic Phase**

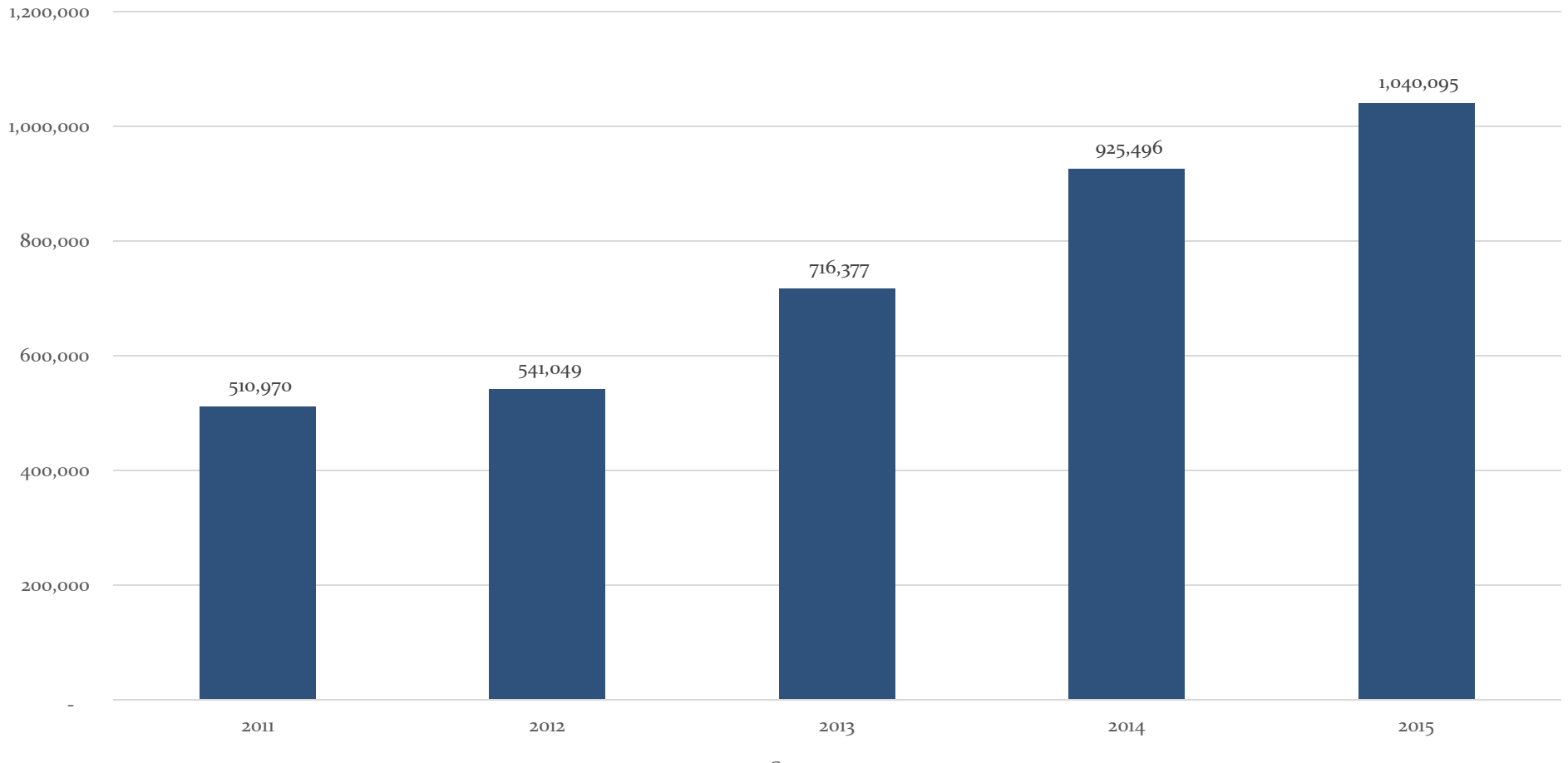

**Counts** 

# **Invoice Amounts and PDE Counts by Quarter Quarter**

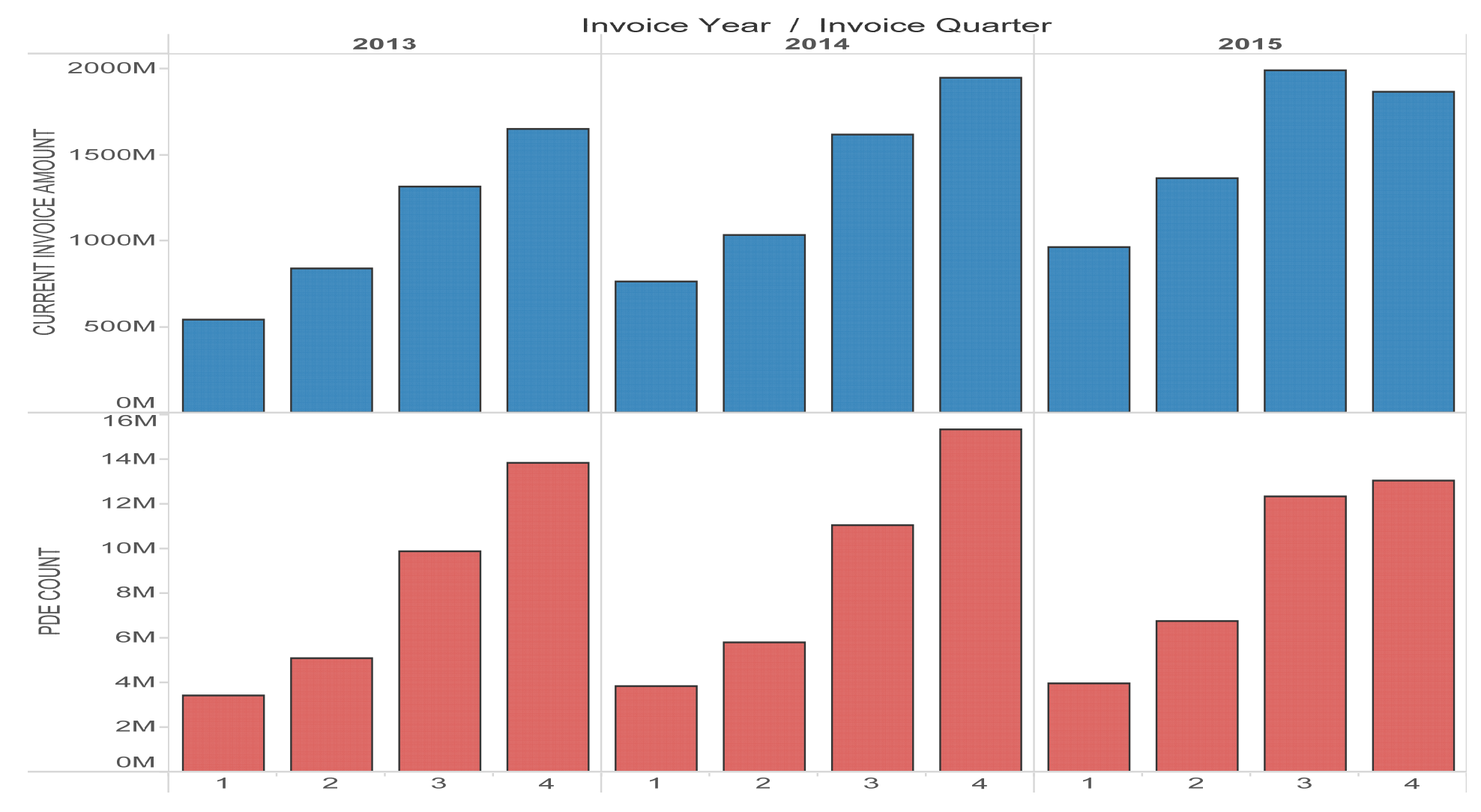

29

# **Invoice Amount and PDE Count Trending by Quarter**

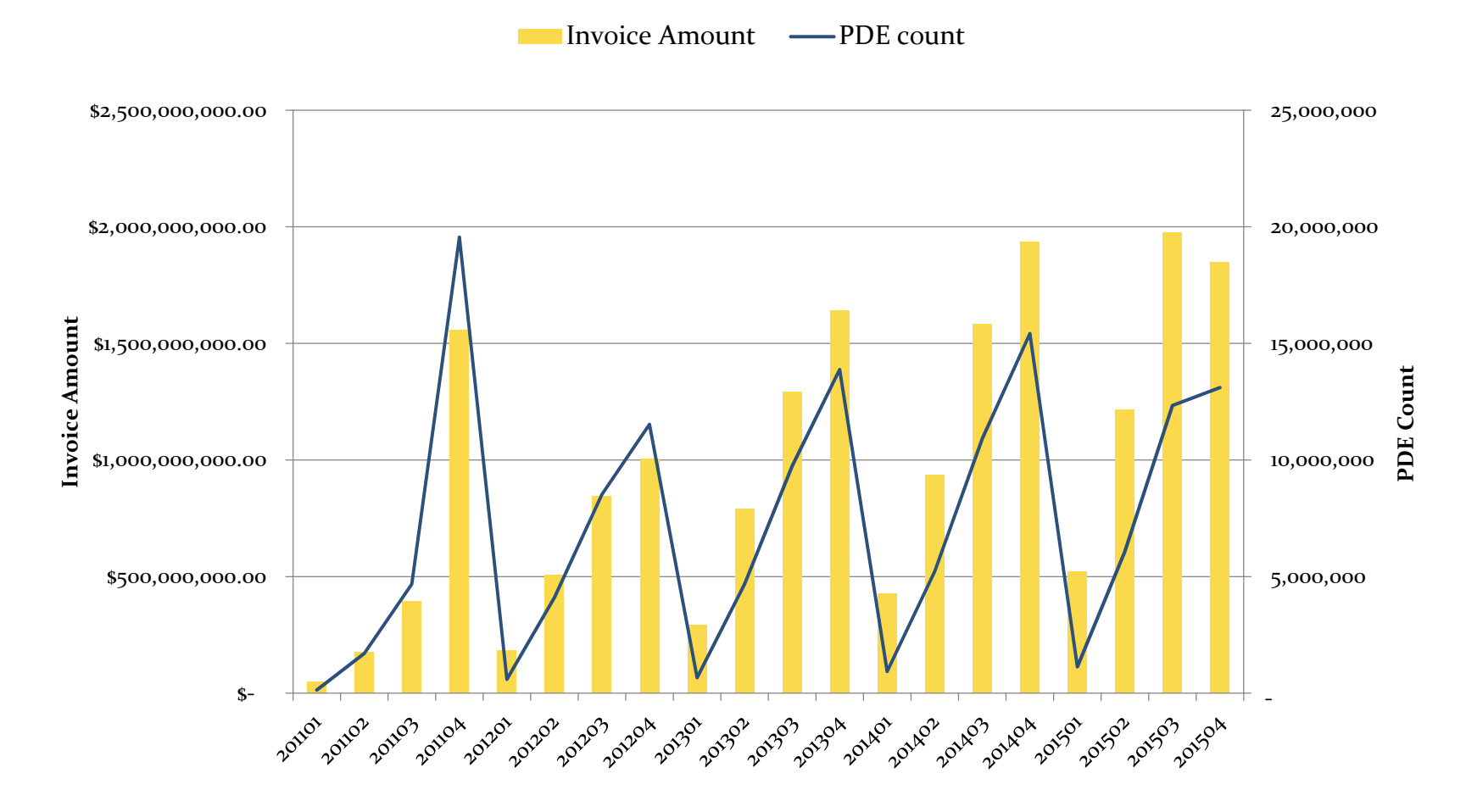

30

# **Drug Costs in the Coverage Gap by Calendar Year and Quarter**

**Total Gap Spending by Benefit Year/Quarter**

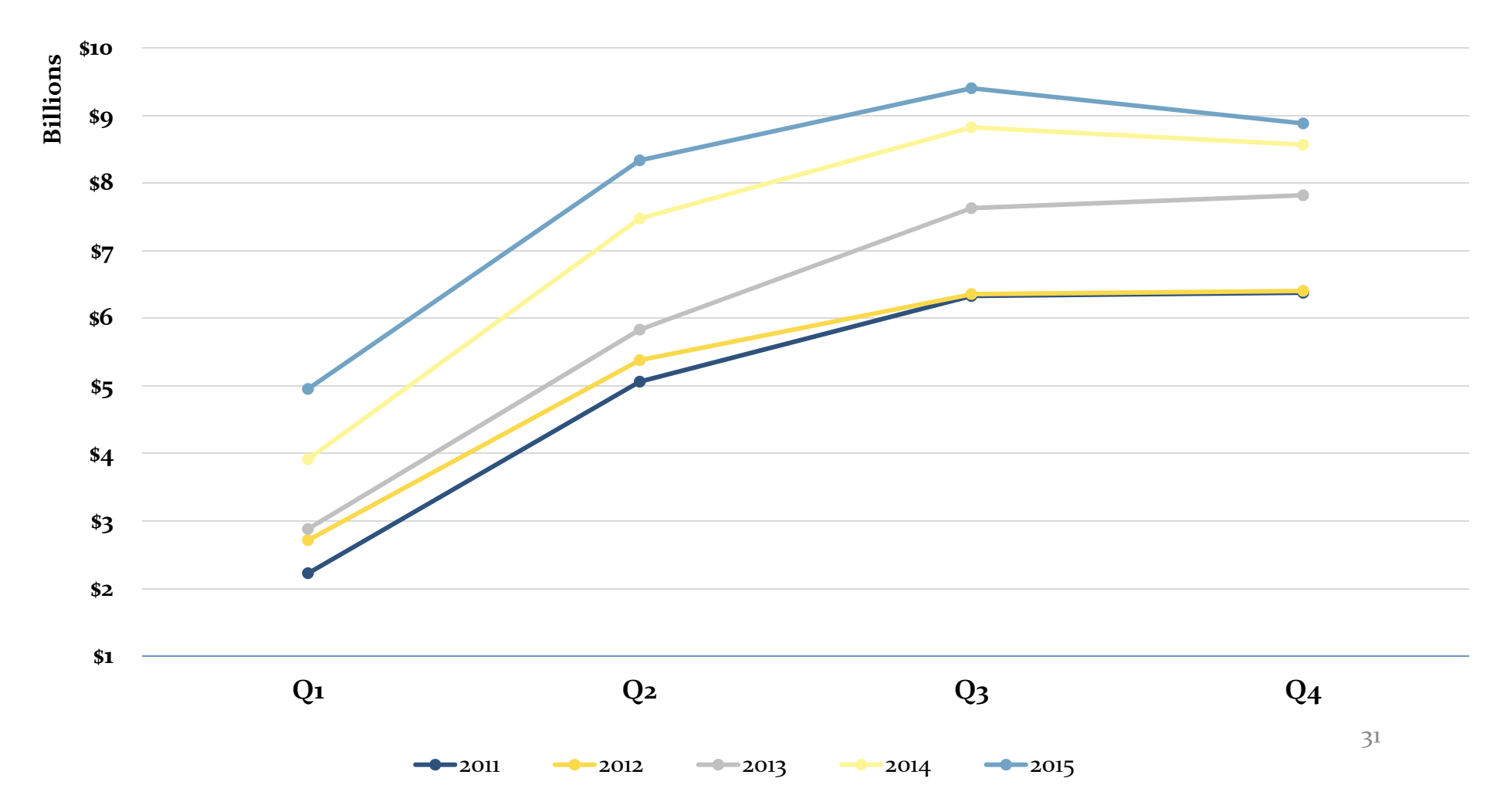

#### **Total GCDC Spending by Quarter for LI vs Non‐LI Beneficiaries vs‐**

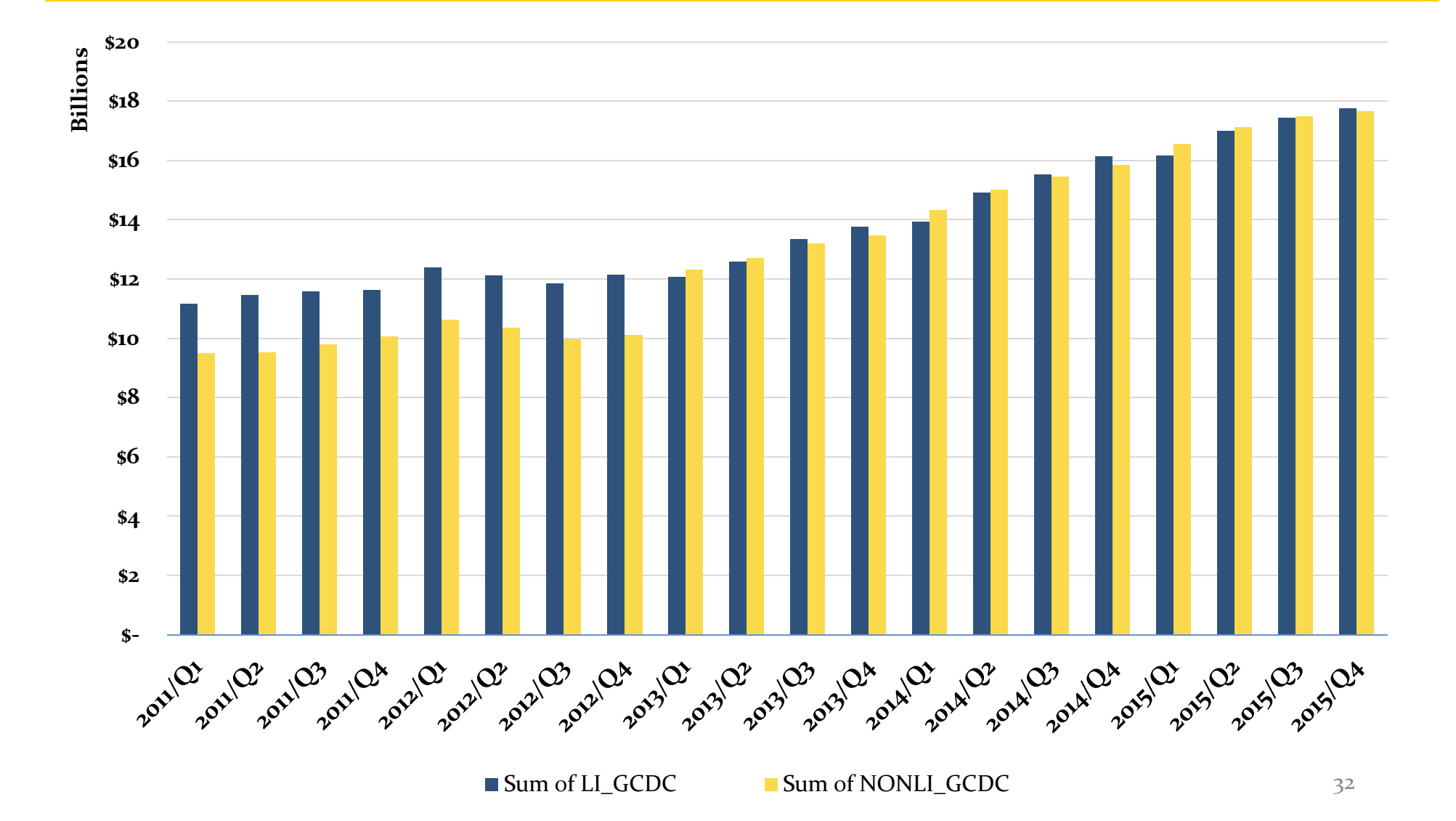

### **Gap Eligible Drugs vs Non‐Gap Eligible Drugs**

**Gap Eligible Drugs vs. Non‐Gap Eligible Drugs**

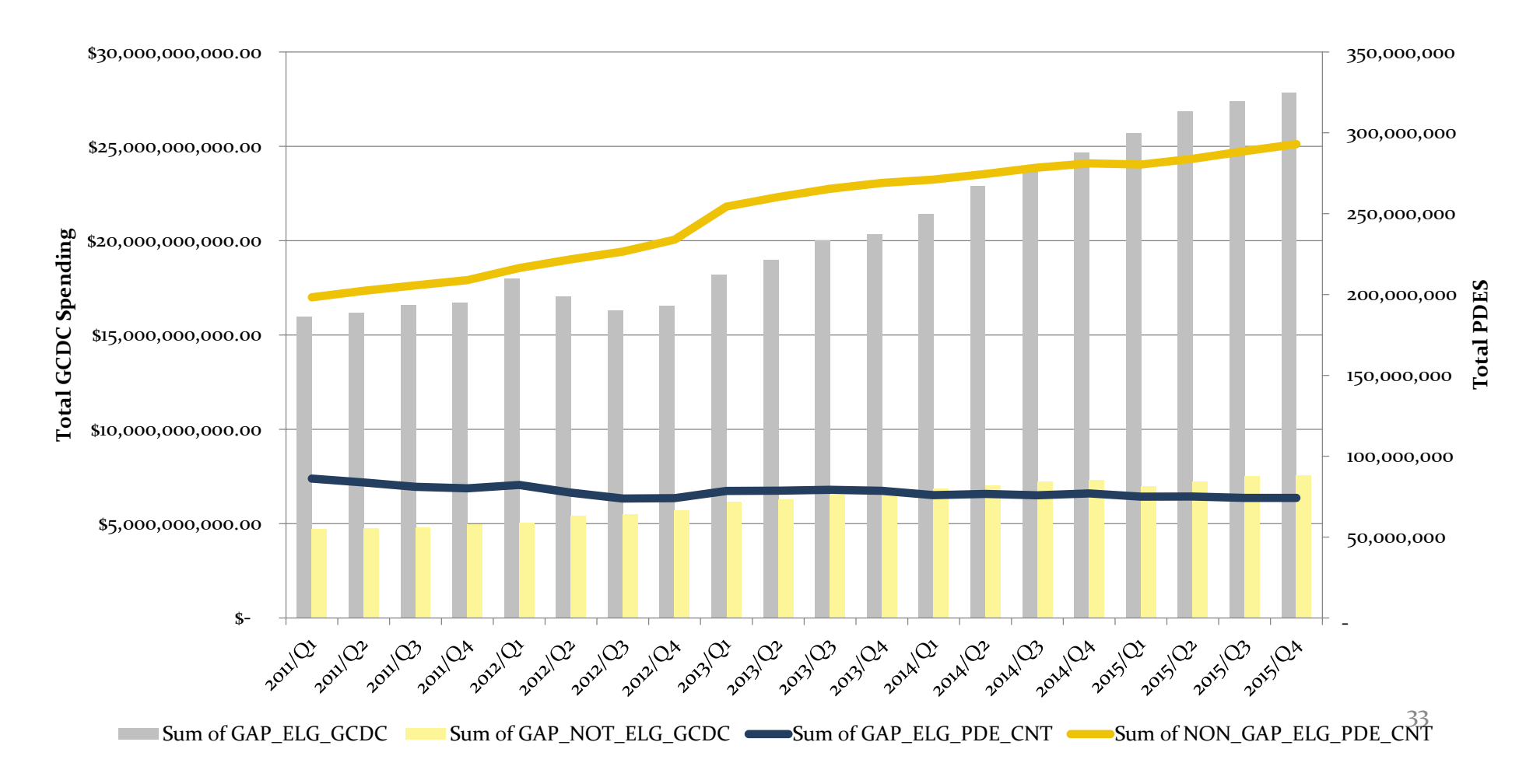

### **CGDP Data Analysis Summary**

- Medicare Part D enrollment continues to grow
- Significant RDS program enrollment decreased from <sup>2012</sup> to 2013 contributing to increased EGWP participation
- Number of PDEs per beneficiary continues to decrease
- Average Coverage Gap discount amount per beneficiary and average invoice amount per PDE is increasing
- Beneficiaries are entering the Gap earlier and more beneficiaries are entering the Gap  $_{_{\mathrm{34}}}$

# **Contacting the TPA**

- **TPA website ‐ http://tpadministrator.com**
- Phone:
	- Help Line: <sup>1</sup>‐877‐534‐<sup>2772</sup> Option <sup>1</sup>
	- –Hours: Monday thru Friday 8am to 7pm ET
- General email inquiries regarding the invoicing and paymen<sup>t</sup> process should be sent to tpaoperations@tpadministrator.com
- Webinar slides will be posted to the TPA website

# **December 2016 Webinar**

# $Q & A$